Міністерство освіти і науки України Уманський державний педагогічний університет імені Павла Тичини

Сучасні мережні технології

Укладач С. В. Паршуков

Умань 2016

УДК 004(072) ББК 32.972.5  $C - 77$ 

Рецензенти: Гедзик А.М. – доктор педагогічних наук, професор Просянкіна-Жарова Т.І. – кандидат економічних наук, доцент

Сучасні мережні технології: Навчальний посібник / укладач – С. В. Паршуков – Умань, 2016 – 120 с.

Рекомендовано до друку рішенням Вченої ради фізико– математичного факультету Уманського державного педагогічного університету імені Павла Тичини (протокол №3 від 23 жовтня 2016року).

Навчальний посібник є частиною навчально–методичного комплексу (НМК) з курсу «Сучасні мережні технології». Висвітлює теоретичні основи хмарних технологій, загальні відомості про хмарні технології від компанії Microsoft.

Призначений для студентів Уманського державного педагогічного університету.

> УДК 004(072) ББК 32.972.5  $C - 77$ 2016© С. В. Паршуков

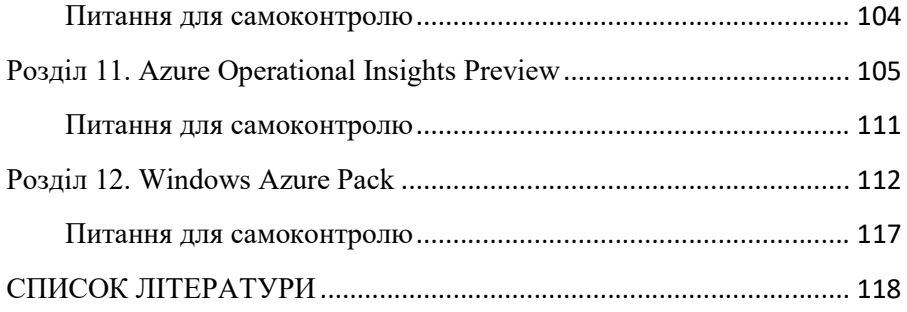

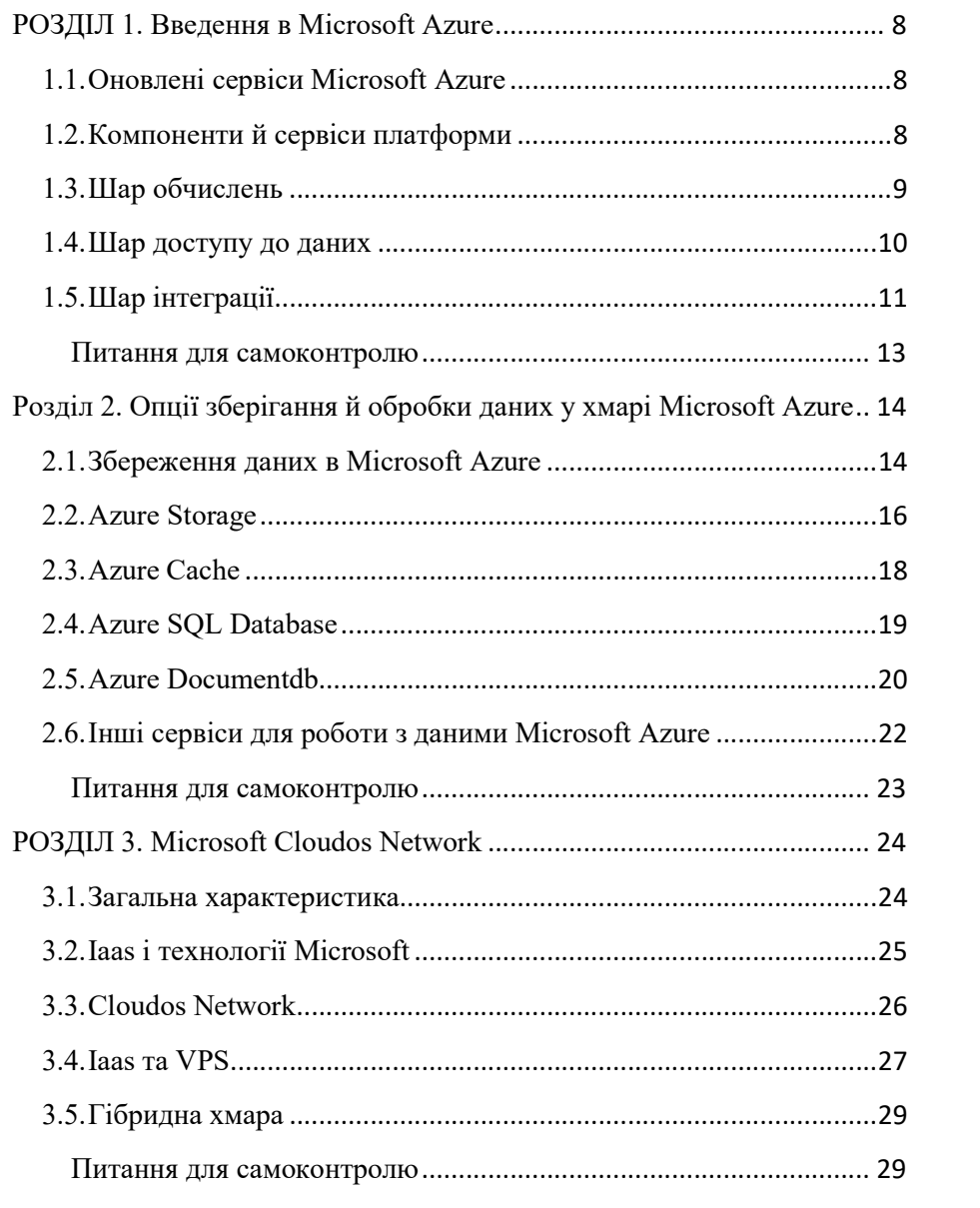

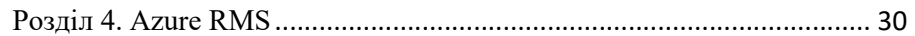

## **3MICT**

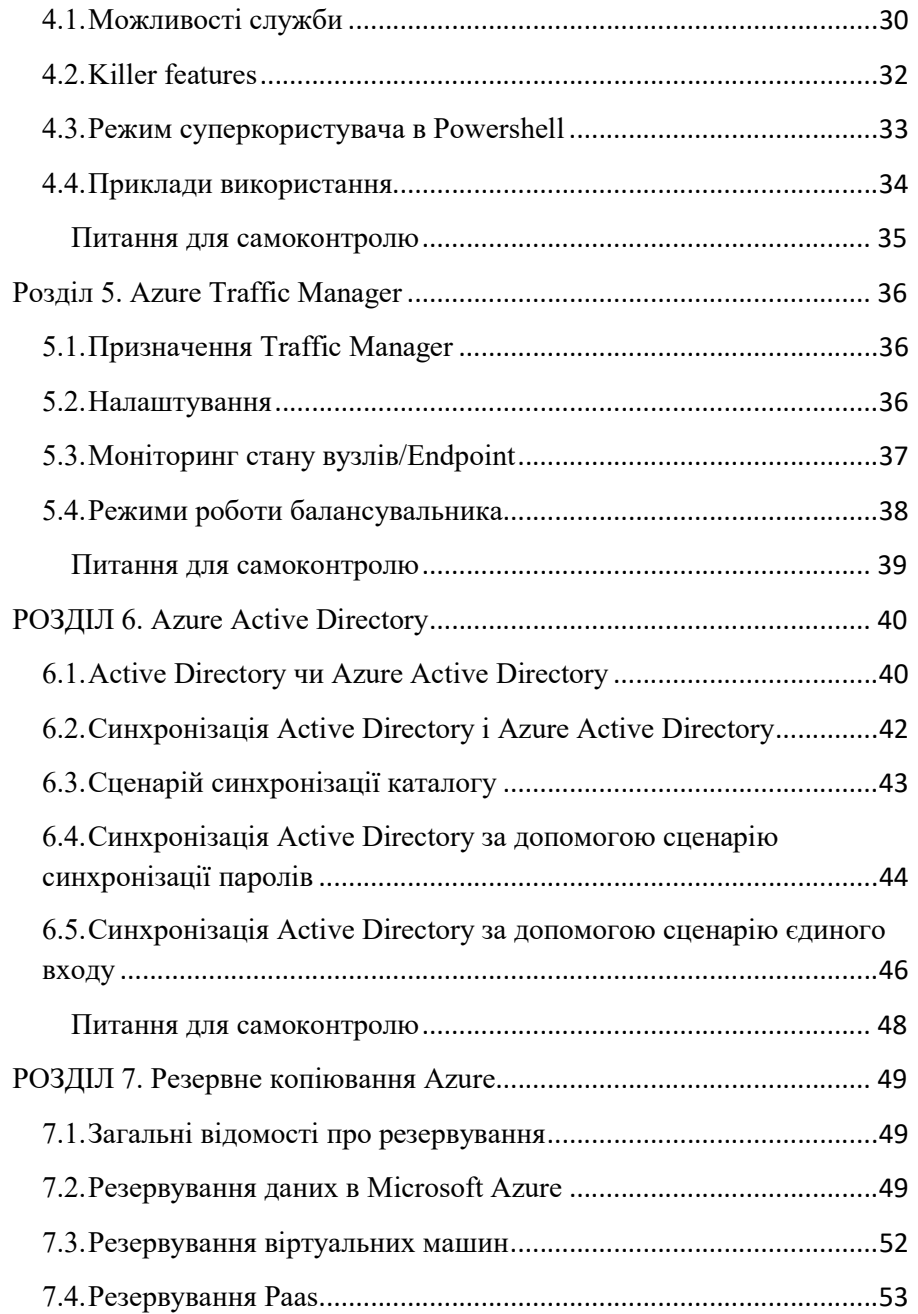

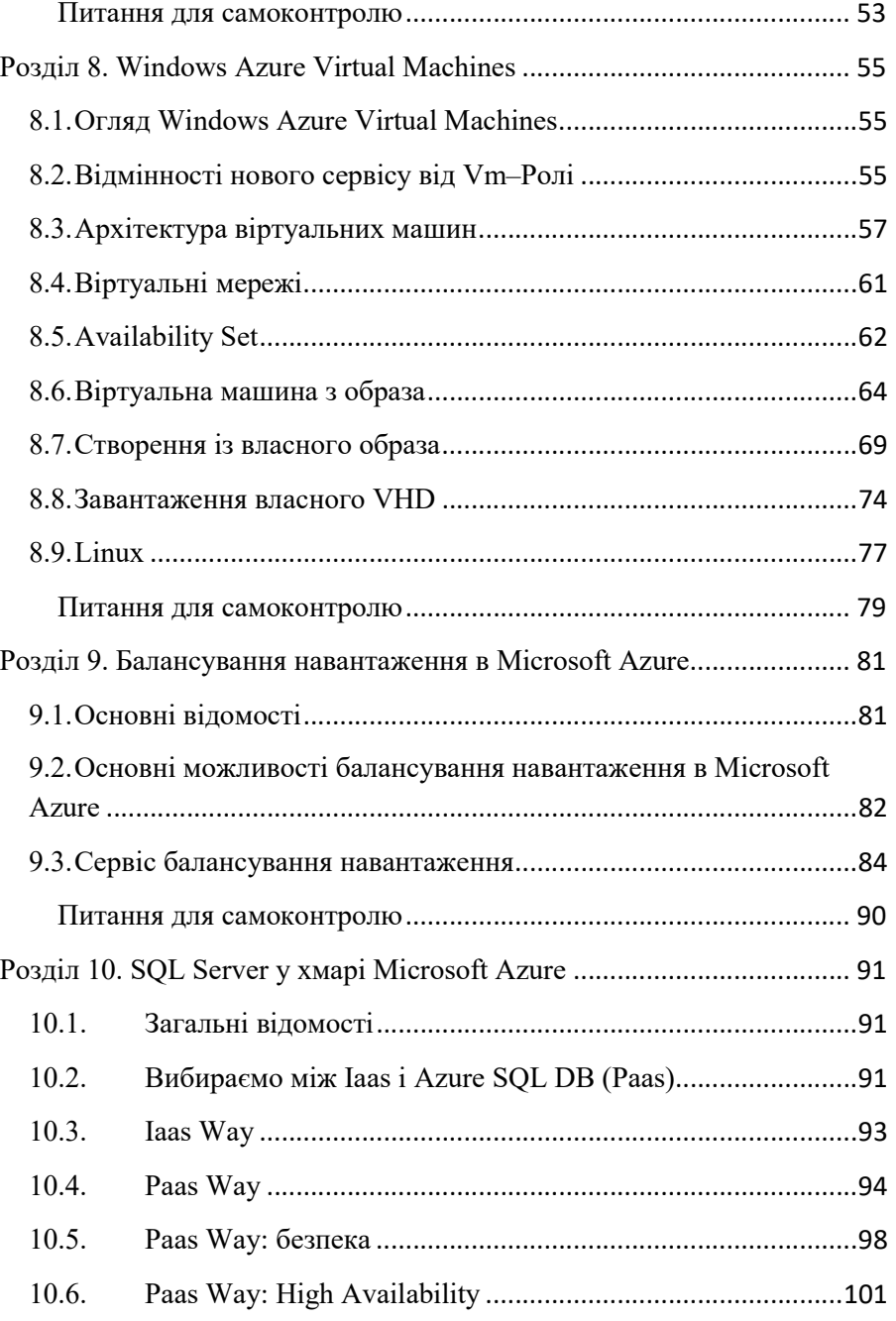